# GIBBS SAMPLING CONT'D

#### DR. OLANREWAJU MICHAEL AKANDE

FEB 7, 2020

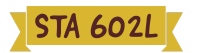

### ANNOUNCEMENTS

- $\blacksquare$  Homework 4 now online.
- Quiz I next Wednesday, Feb 12.
- **Survey I for the course coming soon.**

### **OUTLINE**

- Gibbs sampler for normal model
- **Inference for Pygmalion data**
- **MCMC** diagnostics
- Chat on Quiz I

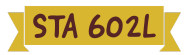

#### RECAP OF NORMAL MODEL

- Suppose we have a normal model as our sampling distribution and wish to specify our uncertainty about  $\mu$  as independent of  $\tau.$
- That is, we want  $\pi(\mu, \tau) = \pi(\mu) \pi(\tau)$ .
- For example,

$$
\begin{aligned} & \mu \sim \mathcal{N}\left(\mu_0, \sigma_0^2\right). \\ & \tau \ \sim \mathrm{Gamma}\left(\frac{\nu_0}{2}, \frac{\nu_0}{2\tau_0}\right). \end{aligned}
$$

- When  $\sigma_0^2$  is not proportional to  $\frac{1}{\epsilon}$ , the marginal density of  $\tau$  is not a gamma density (or a density we can easily sample from).  $\overline{0}$ 1  $\tau$  $\tau$
- We can't sample from the joint posterior like we are used to, we need to do Gibbs sampling.

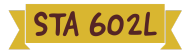

### FULL CONDITIONALS

**That is, we need** 

 $\mu|Y,\tau \sim \mathcal{N}(\mu_n,\tau_n^{-1}),$ 

where

\n- \n
$$
\mu_n = \frac{\frac{\mu_0}{\sigma_0^2} + n\tau \bar{y}}{\frac{1}{\sigma_0^2} + n\tau};
$$
\n
\n- \n
$$
\tau_n = \frac{1}{\sigma_0^2} + n\tau.
$$
\n
\n

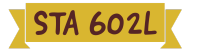

### FULL CONDITIONALS

■ and

$$
\tau|\mu,Y\sim\text{Gamma}\left(\frac{\nu_n}{2},\frac{\nu_n\sigma_n^2(\mu)}{2}\right),
$$

where

$$
\nu_n = \nu_0 + n
$$
\n
$$
\sigma_n^2(\mu) = \frac{1}{\nu_n} \left[ \frac{\nu_0}{\tau_0} + \sum_{i=1}^n (y_i - \mu)^2 \right] = \frac{1}{\nu_n} \left[ \frac{\nu_0}{\tau_0} + n s_n^2(\mu) \right]
$$
\nwith

\n
$$
s_n^2(\mu) = \frac{1}{n} \sum_{i=1}^n (y_i - \mu)^2 \implies n s_n^2(\mu) = (n-1)s^2 + n(\bar{y} - \mu)^2
$$

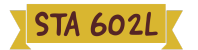

### RECALL THE PYGMALION DATA

- For now, let's focus only on the accelerated group for the Pygmalion data.
- Data for accelerated group (A): 20, 10, 19, 15, 9, 18.
- Summary statistics:  $\bar{y}_A = 15.2$ ;  $s_A = 4.71$ .
- Suppose we assume these improvement scores are normal with mean  $\mu$ and variance  $\frac{1}{\epsilon}$ . τ
- Suppose for  $\mu$ , we use a  $\mathcal{N}(0, 100)$  prior, and for  $\tau$  we use a  $\text{Ga}(\frac{1}{2}, 50)$ prior.  $\overline{2}$
- Matching with

$$
\begin{aligned} & \mu \sim \mathcal{N}\left(\mu_0, \sigma_0^2\right). \\ & \tau \ \sim \mathrm{Gamma}\left(\frac{\nu_0}{2}, \frac{\nu_0}{2\tau_0}\right), \end{aligned}
$$

we have: 
$$
\mu_0 = 0
$$
,  $\sigma_0^2 = 100$ ,  $\nu_0 = 1$  and  $\tau_0 = 1/100$ .

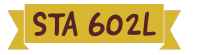

### GIBBS SAMPLING FOR PYGMALION DATA

```
y \leftarrow c(20, 10, 19, 15, 9, 18) #data
y bar \leq mean(y); s2 \leq var(y); n \leq length(y) #sample statistics you'll need
S <- 10000 # number of samples to draw
PHI <- matrix(nrow=S,ncol=3); #matrix to save results
colnames(PHI) <- c("mu","tau","sigma2")
PHI[1,] <- phi <- c(y_bar,1/s2,s2) #starting values are MLEs
mu0 \leftarrow 0; sigma02 \leftarrow 100; nu0 \leftarrow 1; tau0 \leftarrow 1/100 #hyperparameters
###### Gibbs sampler ######
set.seed(1234) #to replicate results exactly
for(s in 2:S) {
#first, draw new mu
taun \leq 1/sigma02 + n*phi[2]
mun \leftarrow (mu0/sigma02 + n*y bar*phi[2])/taun
phi[1] <- rnorm(1, \text{mun}, \text{sqrt}(1/\text{tau}))#now, draw new tau/sigma2
nun \leq - nu\theta+n
#trick to speed up calculation of sum(y_i-\mu)^2
s2nmu <- (nu0/tau0 + (n-1)*s2 + n*(y_bar-phi[1])^2) /nunphi[2] <- rgamma(1, \text{num}/2, \text{num} \times \text{52nmu}/2)phi[3] <- 1/phi[2] #save sigma2
#save the current joint draws
PHI[s, ] \leftarrow phi}
###### End of Gibbs sampler ######
```
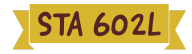

#### PYGMALION DATA: MEAN

plot(PHI[,1],ylab=expression(mu),xlab="Iteration", main=expression(paste("Sampled values of ",mu))) abline(a=mean(PHI[,1]),b=0,col="red4",lwd=2)

Sampled values of  $\mu$ 

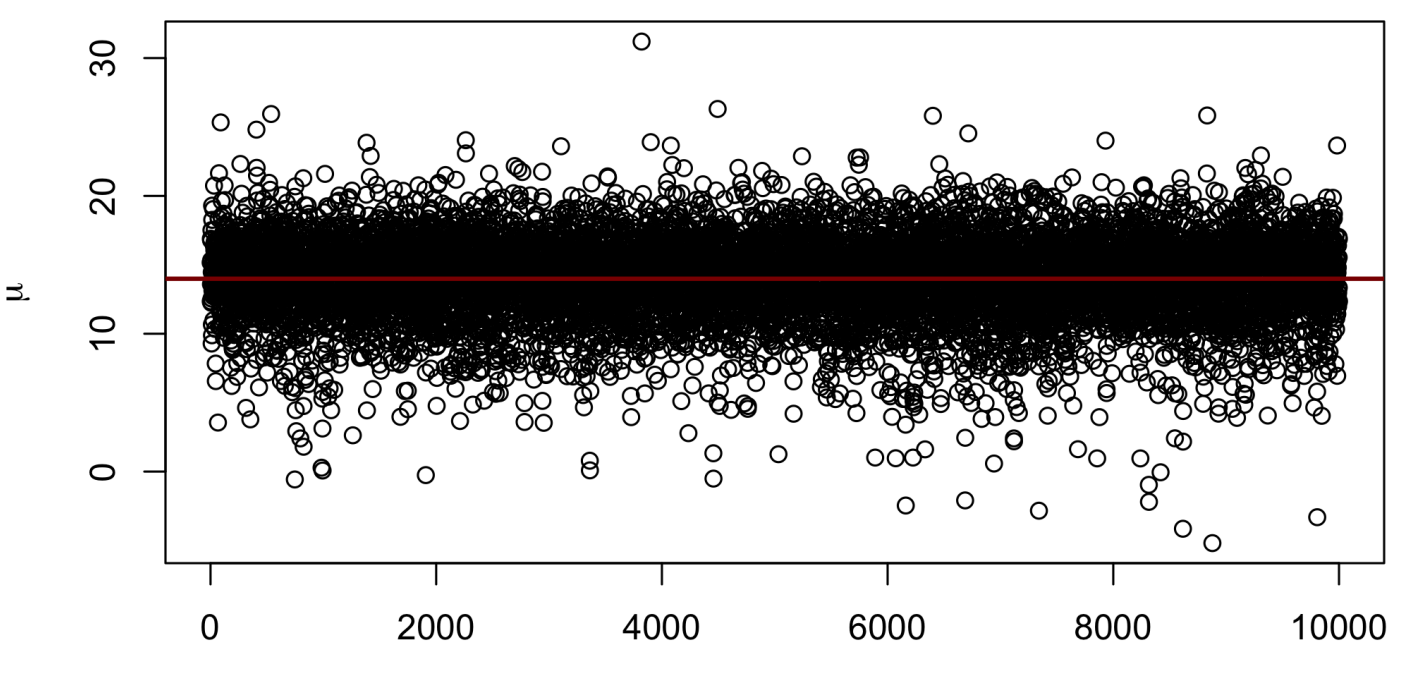

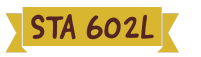

#### PYGMALION DATA: MEAN

hist(PHI[,1],col=rainbow(20),xlab=expression(mu),ylab="Density",freq=F,breaks=50, main=expression(paste("Posterior density of ",mu)))

Posterior density of  $\mu$ 

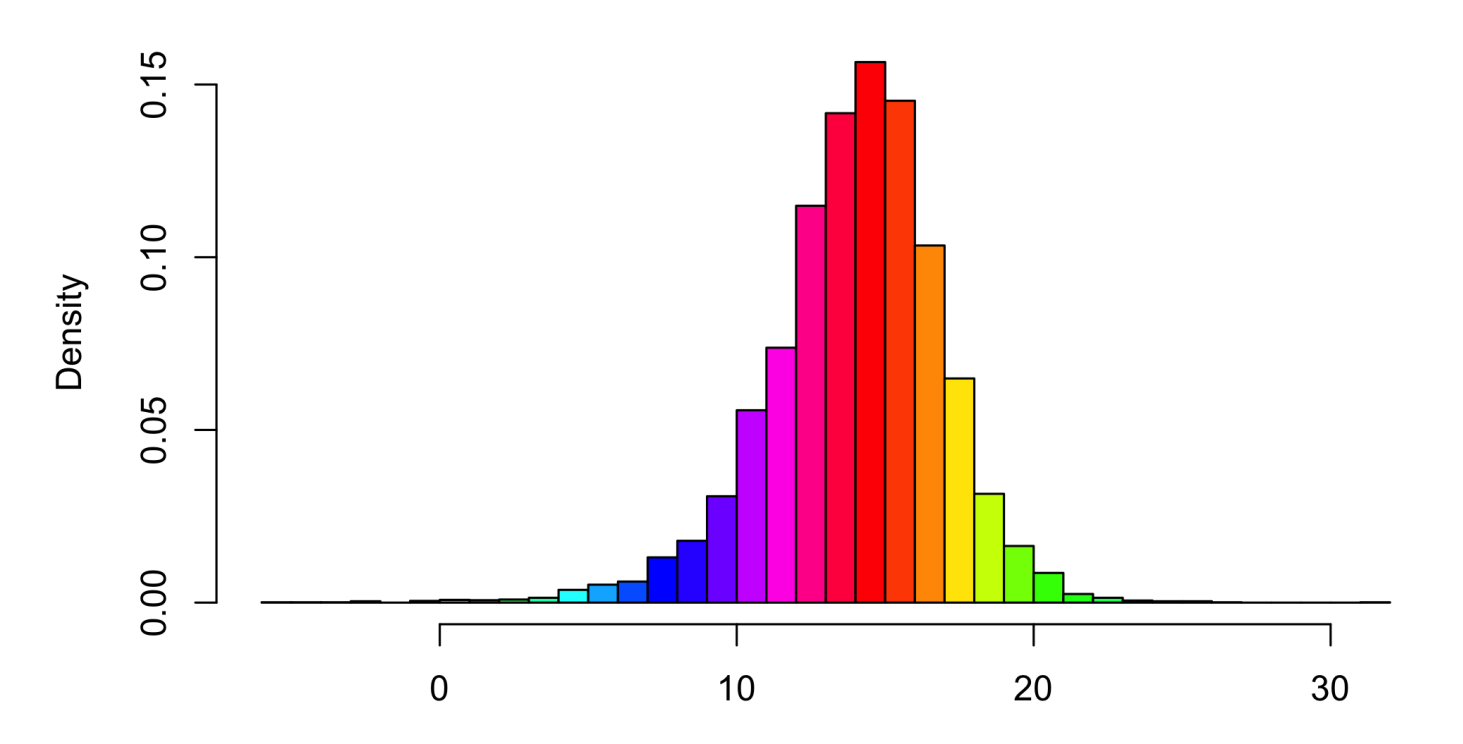

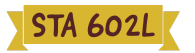

### PYGMALION DATA: MEAN

round(mean(PHI[,1]),3)

## [1] 13.99

round(quantile(PHI[,1],c(0.025,0.5,0.975)),3)

## 2.5% 50% 97.5% ## 7.520 14.217 19.277

Posterior summaries for  $\mu$ :

- Posterior mean  $= 14$ .
- Posterior median  $= 14.22$ .
- 95% credible interval  $= (7.52, 19.28).$

For context,  ${\bar y}_A = 15.2$ , and we used a  ${\cal N}(0, 100)$  prior for  $\mu.$ 

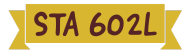

#### PYGMALION DATA: PRECISION

plot(PHI[,2],ylab=expression(tau),xlab="Iteration", main=expression(paste("Sampled values of ",tau))) abline(a=mean(PHI[,2]),b=0,col="red4",lwd=2)

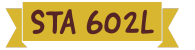

#### PYGMALION DATA: PRECISION

hist(PHI[,2],col=rainbow(50),xlab=expression(tau),ylab="Density",freq=F,breaks=50, main=expression(paste("Posterior density of ",tau)))

Posterior density of  $\tau$ 

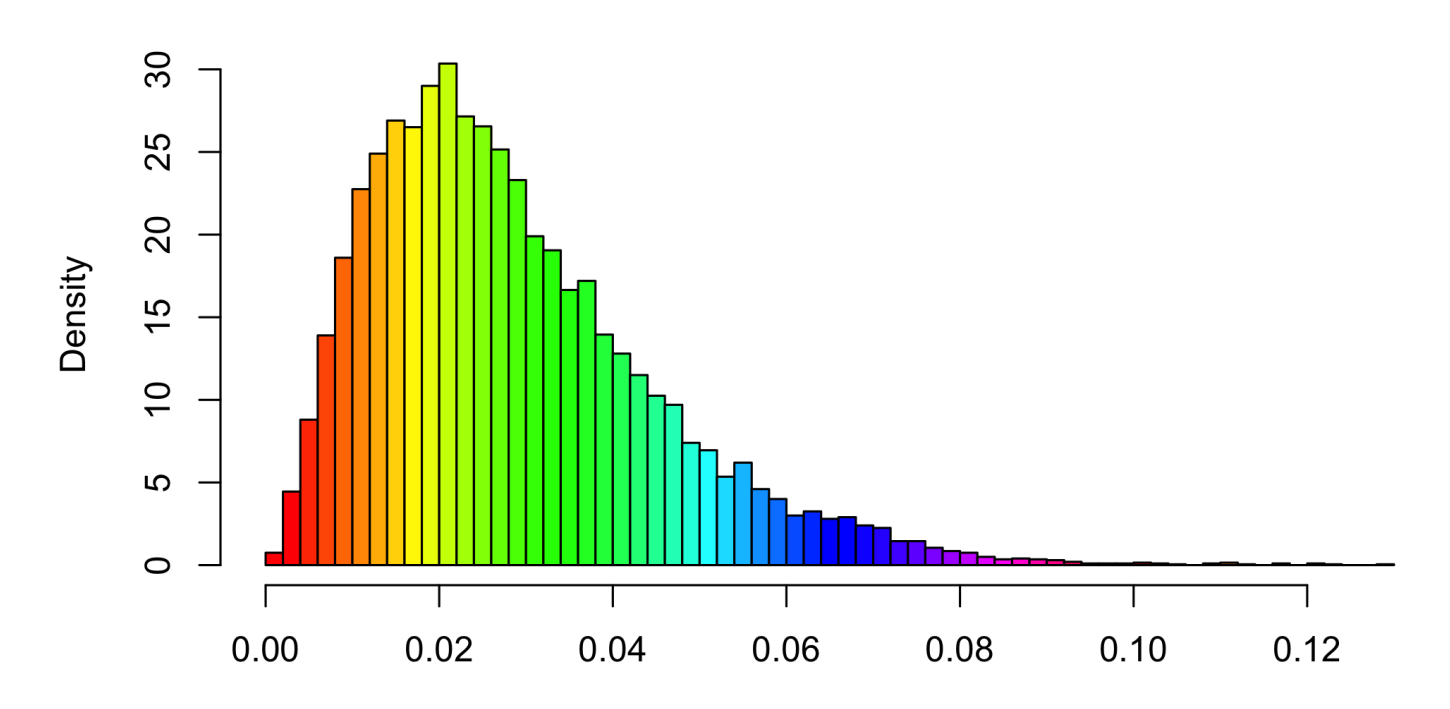

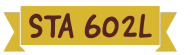

### PYGMALION DATA: PRECISION

round(mean(PHI[,2]),3)

## [1] 0.028

round(quantile(PHI[,2],c(0.025,0.5,0.975)),3)

## 2.5% 50% 97.5% ## 0.006 0.025 0.069

Posterior summaries for  $\tau$ :

- Posterior mean  $= 0.028$ .
- Posterior median  $= 0.025$ .
- 95% credible interval  $= (0.006, 0.069)$ .

For context,  $s_A = 4.71$ , which means sample precision  $= 1/4.71^2 = 0.045$ . Also, we used a  $\text{Ga}(\frac{1}{2}, 50)$  prior for  $\tau.$ 2 τ

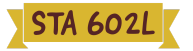

#### PYGMALION DATA: VARIANCE

plot(PHI[,3],ylab=expression(sigma^2),xlab="Iteration", main=expression(paste("Sampled values of ",sigma^2))) abline(a=mean(PHI[,3]),b=0,col="red4",lwd=2)

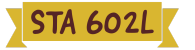

#### PYGMALION DATA: VARIANCE

hist(PHI[,3],col=rainbow(10),xlab=expression(sigma^2),ylab="Density",freq=F,breaks=100, main=expression(paste("Posterior density of ",sigma^2)))

Posterior density of  $\sigma^2$ 

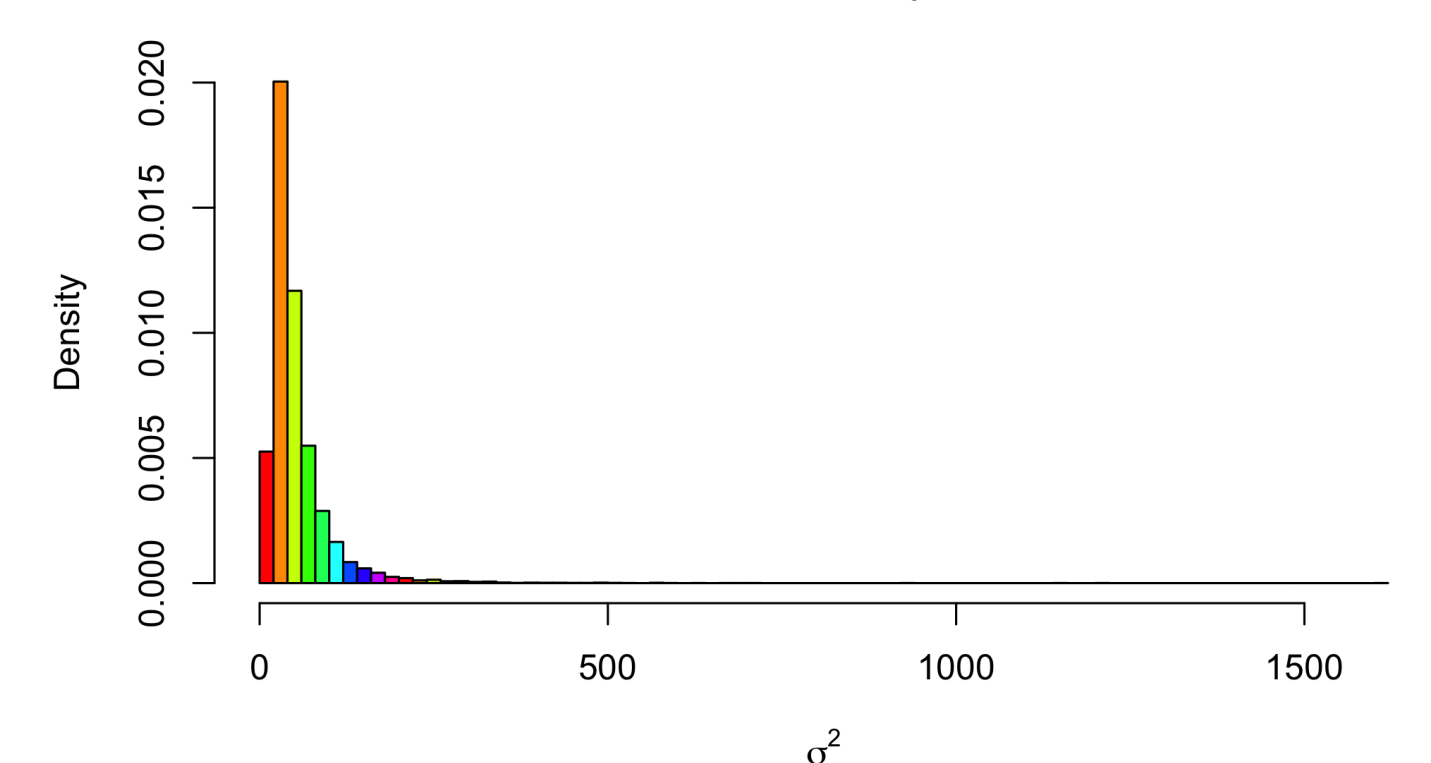

### PYGMALION DATA: VARIANCE

round(mean(PHI[,3]),2)

## [1] 53.34

round(quantile(PHI[,3],c(0.025,0.5,0.975)),2)

## 2.5% 50% 97.5% ## 14.52 39.60 174.11

Posterior summaries for  $\sigma^2$ :

- Posterior mean  $= 53.34$ .
- Posterior median  $= 39.60$ .
- 95% credible interval  $= (14.52, 174.11).$

For context,  $s_A = 4.71$ , which means sample variance  $4.71^2 = 22.18$ . Again, we used a  $\text{Ga}(\frac{1}{2}, 50)$  prior for  $\tau.$ 2 τ

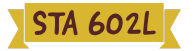

## SOME TERMINOLOGY

- Convergence: bypassing initial drift in the samples towards a stationary distribution.
- Burn-in: samples at start of the chain that are discarded to allow  $\blacksquare$ convergence.
- Trace plot: plot of sampled values of a parameter vs iterations.
- Slow mixing: tendency for high autocorrelation in the samples.
- Thinning: practice of collecting every  $k$ th iteration to reduce autocorrelation. It gets you a little closer to iid draws and saves memory (you don't store all draws), but unless memory is a major issue or autocorrelation is very high, it is not generally advantageous to thin the chain.

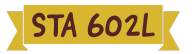

### BURN-IN

- Because convergence often occurs regardless of our starting point (in not- $\blacksquare$ too-complex problems at least), we can usually pick any reasonable values in the parameter space as a starting point.
- **Fig.** The time it takes for the chain to converge may vary depending on how close the starting values are to a high probability region of the posterior.
- Generally, we throw out a certain number of the first draws, known as the **burn-in**, as an attempt to make our draws closer to the stationary distribution and less dependent on any single set of starting values.
- However, we don't know exactly when convergence occurs, so it is not always clear how much burn-in we would need.

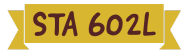

#### EXAMPLE - TRACE PLOT WITH BAD MIXING

Trace plot: plot of sampled values of a parameter vs iterations.

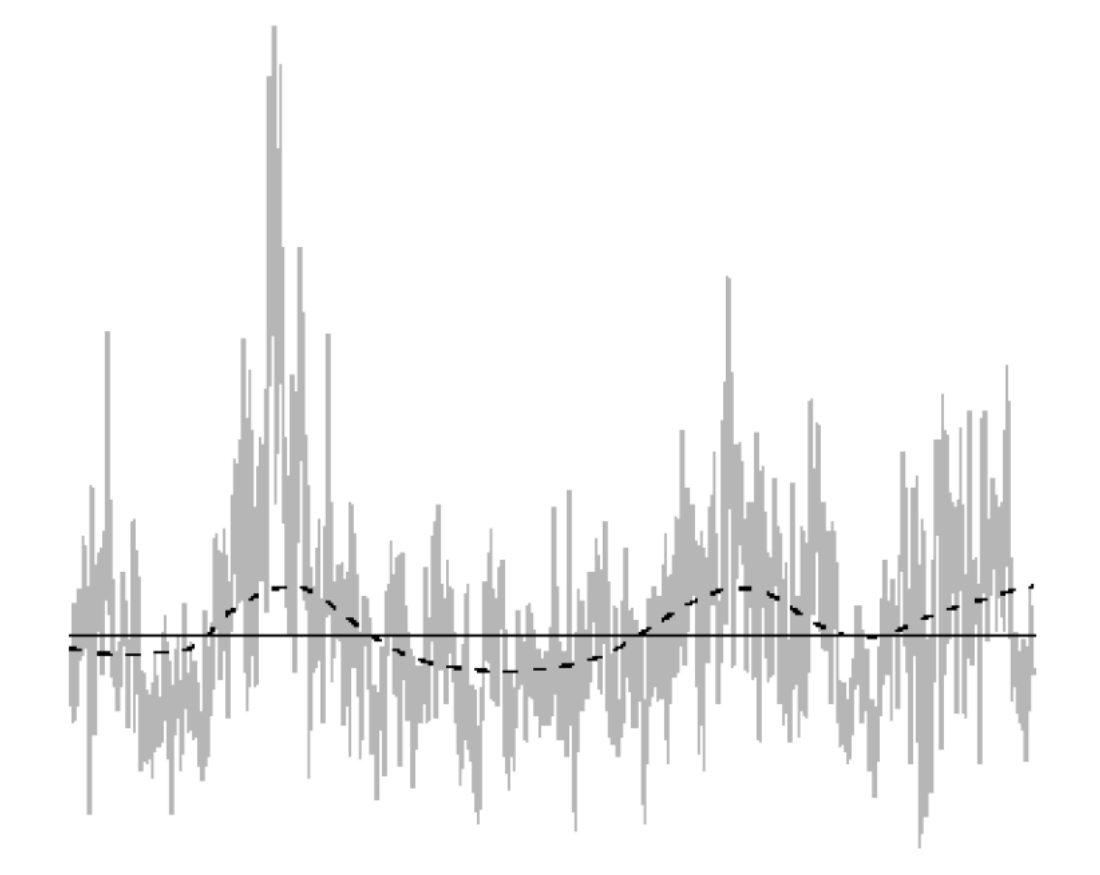

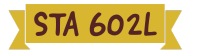

### POOR MIXING

- Exhibits "snaking" behavior in trace plot with cyclic local trends in the  $\overline{\phantom{a}}$ mean.
- Poor mixing in the Gibbs sampler caused by high posterior correlation in  $\blacksquare$ the parameters.
- Decreases efficiency & many more samples need to be collected to  $\blacksquare$ maintain low Monte Carlo error in posterior summaries.
- For very poor mixing chain, may even need millions of iterations.  $\blacksquare$
- **Example 18 Routinely examine trace plots!**

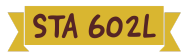

#### EXAMPLE - TRACE PLOT WITH GOOD MIXING

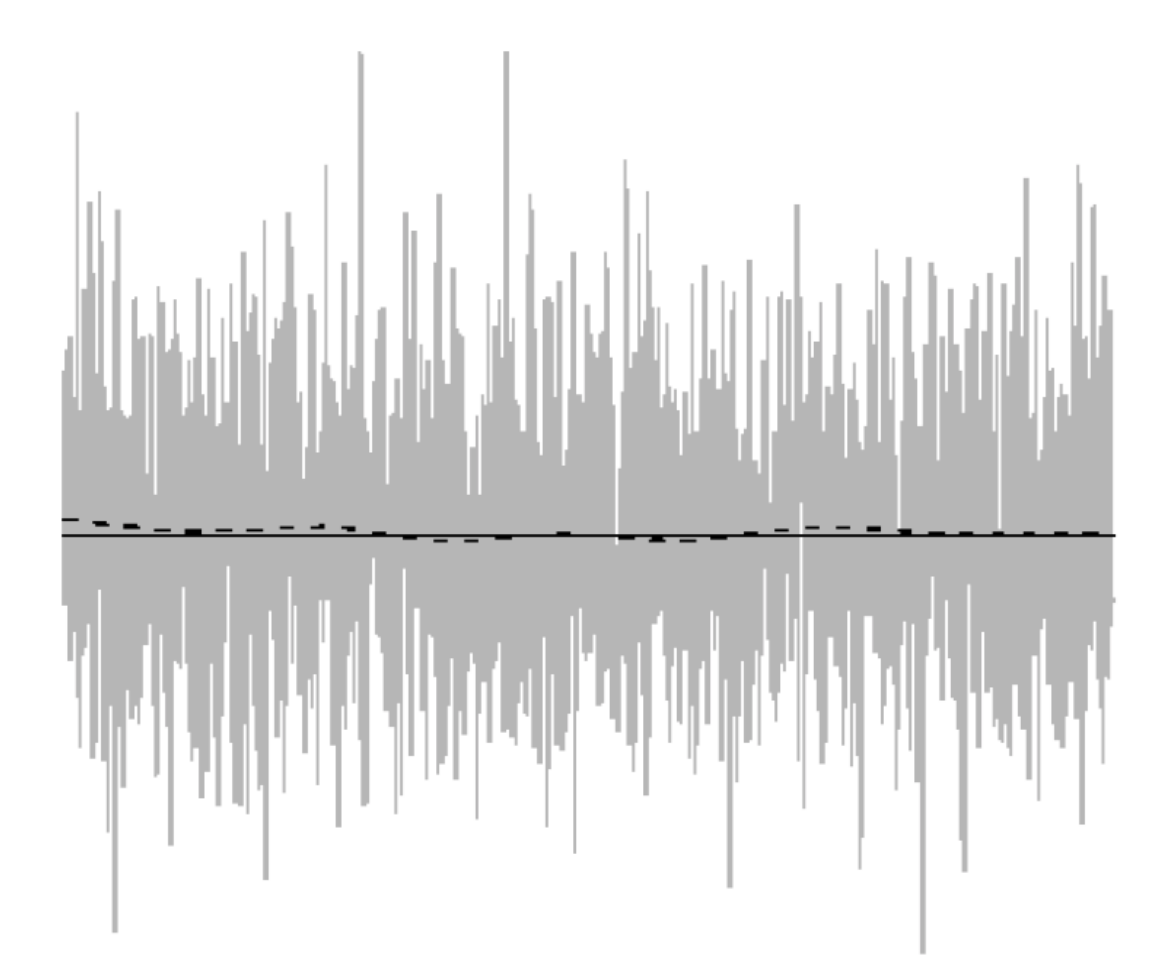

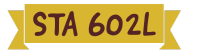

### CONVERGENCE DIAGNOSTICS

- Diagnostics available to help decide on number of burn-in & collected  $\blacksquare$ samples.
- **Note**: no definitive tests of convergence & you should check convergence of all parameters.
- With "experience", visual inspection of trace plots perhaps most useful approach.
- There are a number of useful automated tests in R.

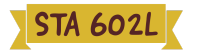

### DIAGNOSTICS IN R

- The most popular package for MCMC diagnostics in R is coda.
- coda uses a special MCMC format so you must always convert your  $\blacksquare$ posterior matrix into an MCMC object.
- Continuing with the posterior samples for the Pygmalion study, we have the following in R.

```
#library(coda)
phi.mcmc <- mcmc(PHI,start=1) #no burn-in (simple problem!)
```
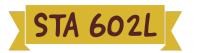

### DIAGNOSTICS IN R

summary(phi.mcmc)

```
##
## Iterations = 1:10000
## Thinning interval = 1
## Number of chains = 1
## Sample size per chain = 10000
##
## 1. Empirical mean and standard deviation for each variable,
## plus standard error of the mean:
##
## Mean SD Naive SE Time-series SE
## mu 13.98961 2.94748 0.0294748 0.0341435
## tau 0.02839 0.01646 0.0001646 0.0001855
## sigma2 53.34388 53.27616 0.5327616 0.6502608
##
## 2. Quantiles for each variable:
##
## 2.5% 25% 50% 75% 97.5%
## mu 7.519819 12.36326 14.21682 15.84203 19.27701
## tau 0.005744 0.01626 0.02526 0.03726 0.06886
## sigma2 14.522591 26.83933 39.59569 61.49382 174.10833
```
The naive SE is the **standard error of the mean**, which captures simulation error of the mean rather than the posterior uncertainty.

The time-series SE adjusts the naive SE for **autocorrelation**.

STA 602L

### EFFECTIVE SAMPLE SIZE

- The effective sample size translates the number of MCMC samples  $S$  into an equivalent number of independent samples.
- $\blacksquare$  It is defined as

$$
\text{ESS} = \frac{S}{1+2\sum_k \rho_k},
$$

where  $S$  is the sample size and  $\rho_k$  is the lag  $k$  autocorrelation.

■ For our data, we have

effectiveSize(phi.mcmc)

## mu tau sigma2 ## 7452.197 7877.721 6712.600

■ So our 10,000 samples are equivalent to 7452 independent samples for  $\mu$ , 7878 independent samples for  $\tau$ , and 6713 independent samples for  $\sigma^2.$ 

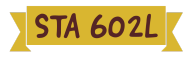

#### TRACE PLOT FOR MEAN

plot(phi.mcmc[,"mu"])

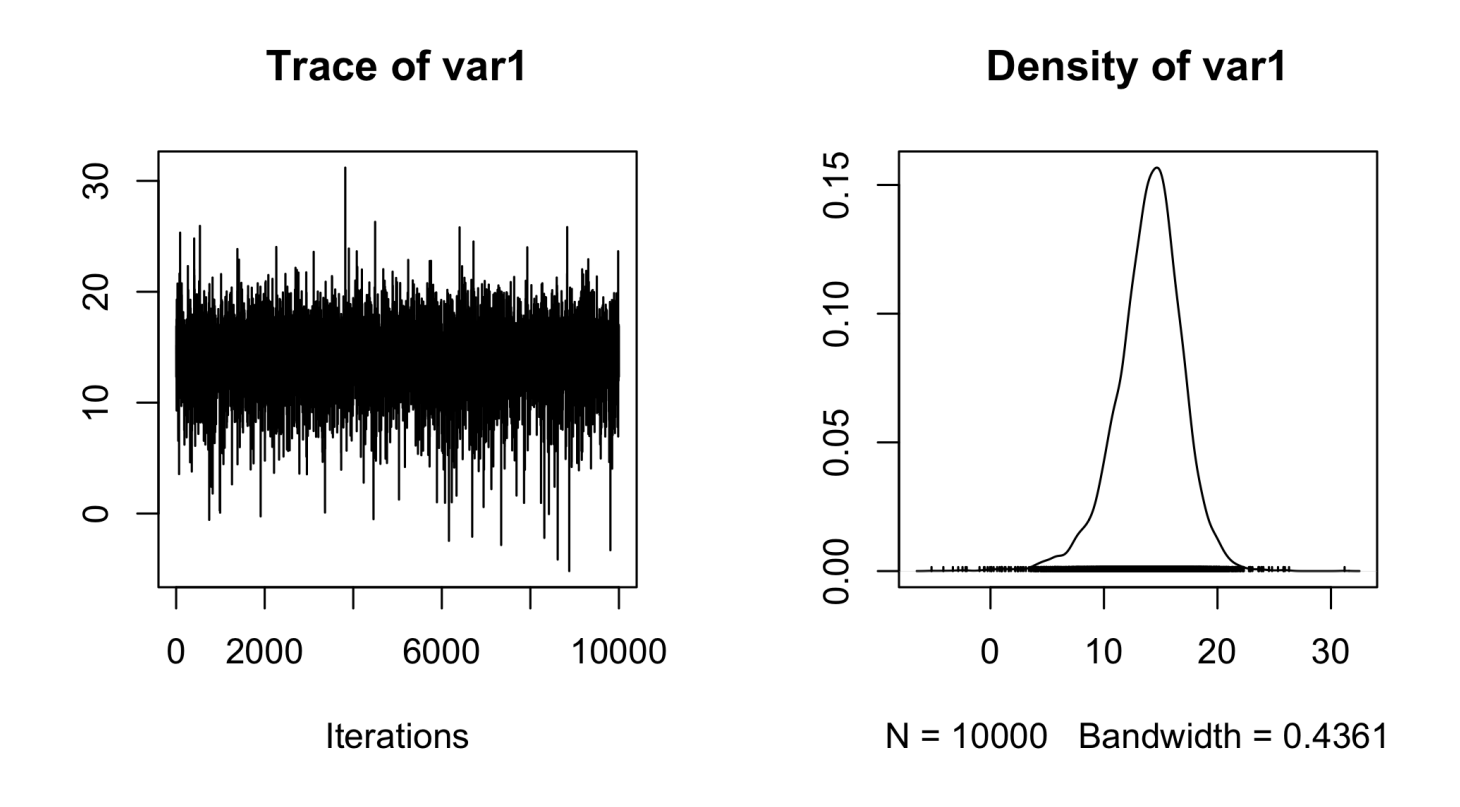

Looks great!

**STA 602L** 

#### TRACE PLOT FOR PRECISION

plot(phi.mcmc[,"tau"])

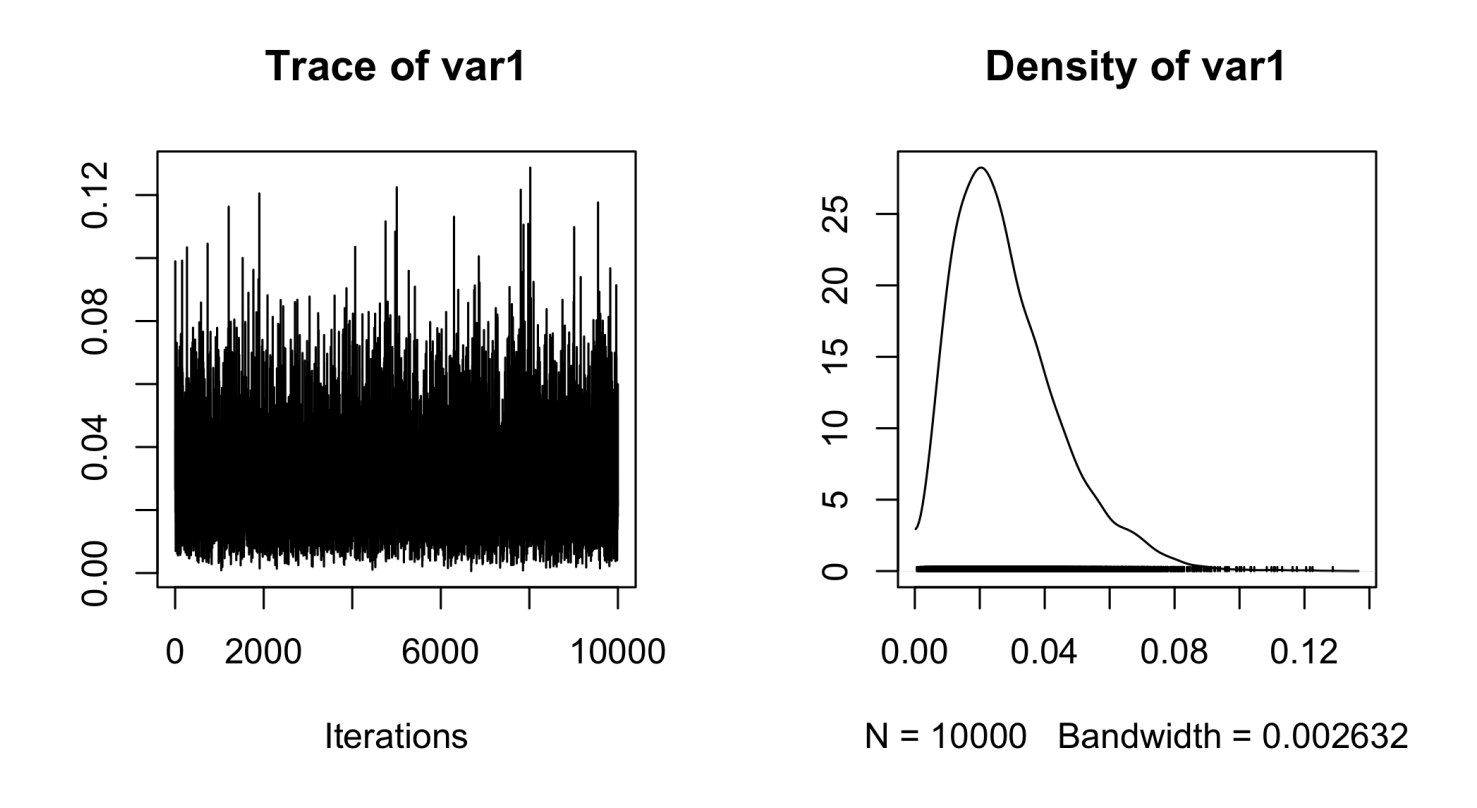

Looks great!

STA 602L

#### TRACE PLOT FOR VARIANCE

plot(phi.mcmc[,"sigma2"])

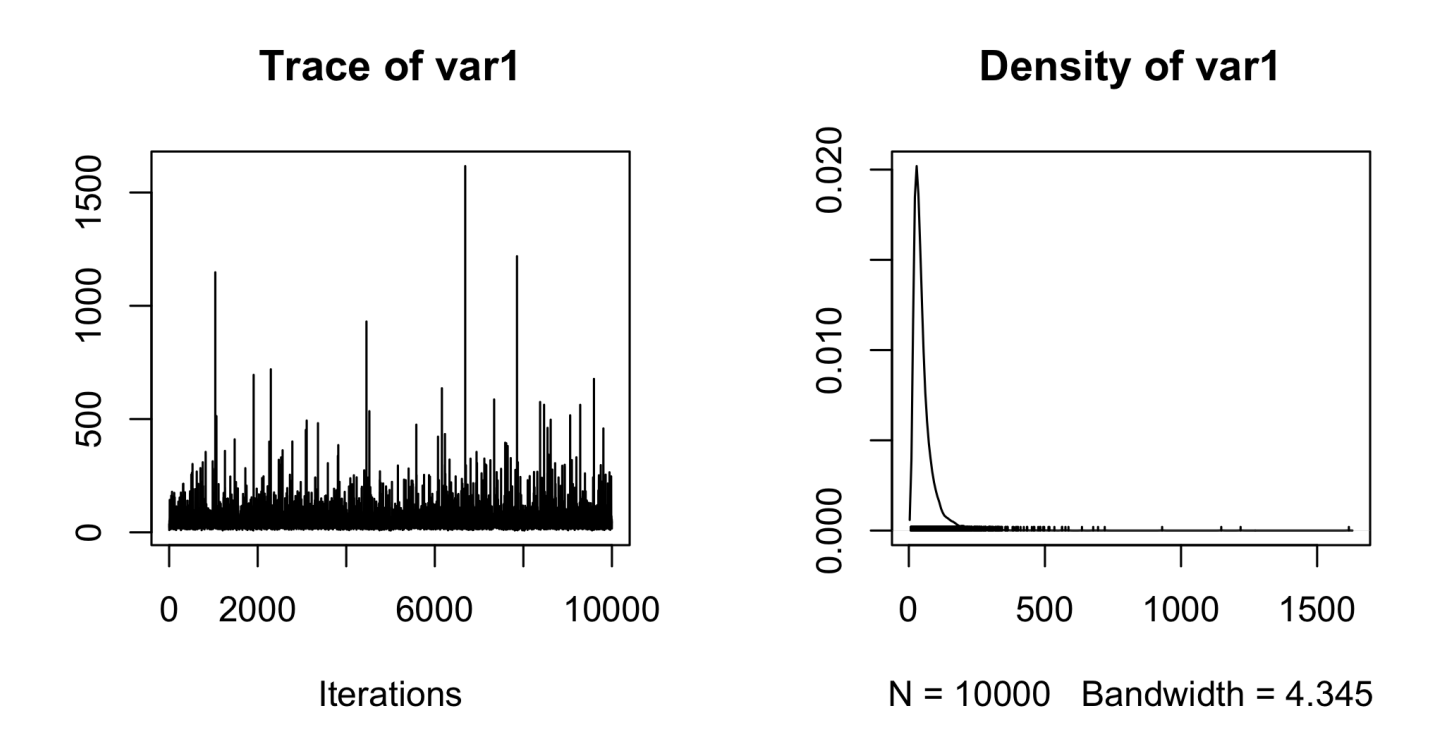

We do see a few wacky samples that we did not see with  $\tau$ , due to the scale. Generally, still looks great!

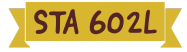

### AUTOCORRELATION

- Another way to evaluate convergence is to look at the autocorrelation between draws of our Markov chain.
- The lag  $k$  autocorrelation,  $\rho_k$ , is the correlation between each draw and its  $k$ th lag, defined as

$$
\rho_k = \frac{\sum_{s=1}^{S-k} (\theta_s-\bar{\theta})(\theta_{s+k}-\bar{\theta})}{\sum_{s=1}^{S-k} (\theta_s-\bar{\theta})^2}.
$$

- We expect the autocorrelation to decrease as  $k$  increases.  $\blacksquare$
- If autocorrelation remains high as  $k$  increases, we have slow mixing due to the inability of the sampler to move around the space well.

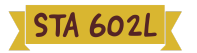

### AUTOCORRELATION FOR MEAN

autocorr.plot(phi.mcmc[,"mu"])

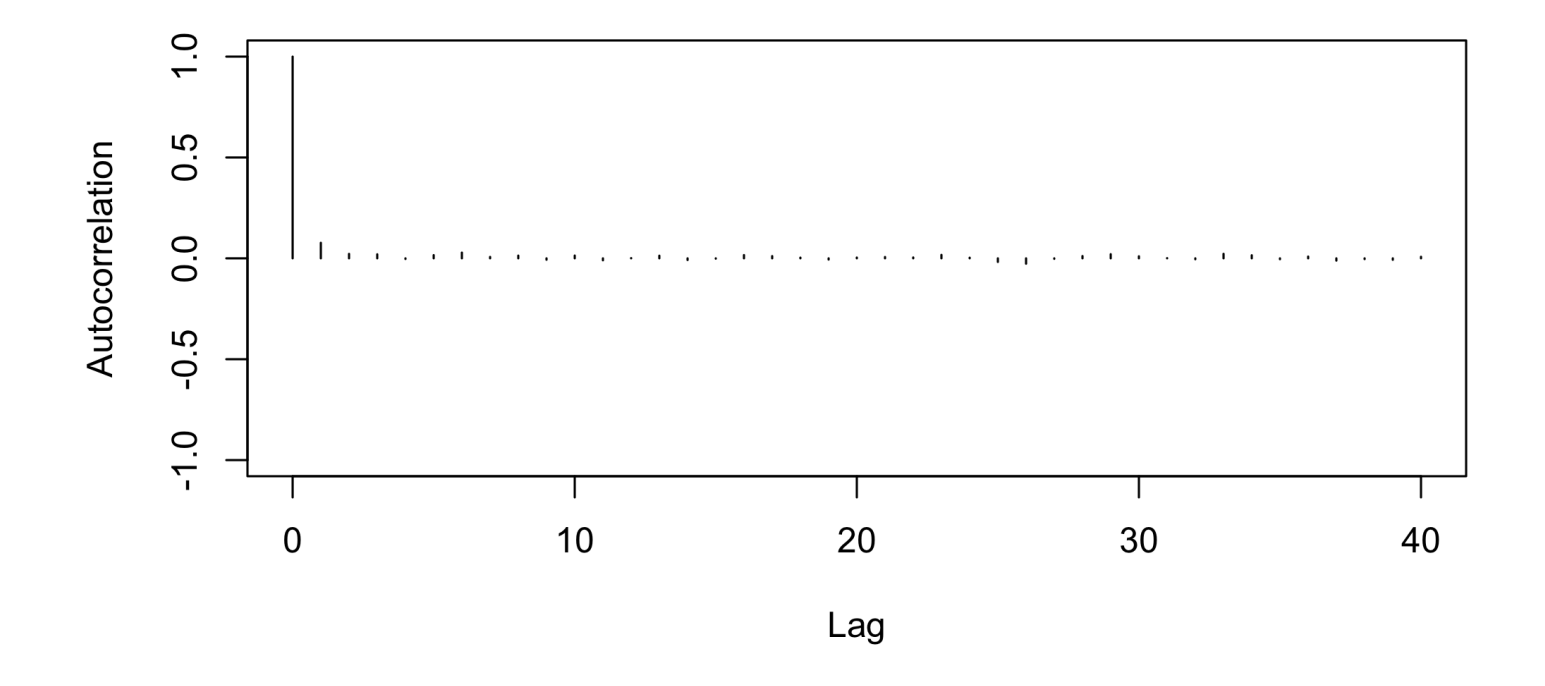

This looks great! Look how quickly autocorrelation goes to 0.

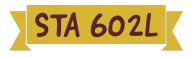

### AUTOCORRELATION FOR PRECISION

autocorr.plot(phi.mcmc[,"tau"])

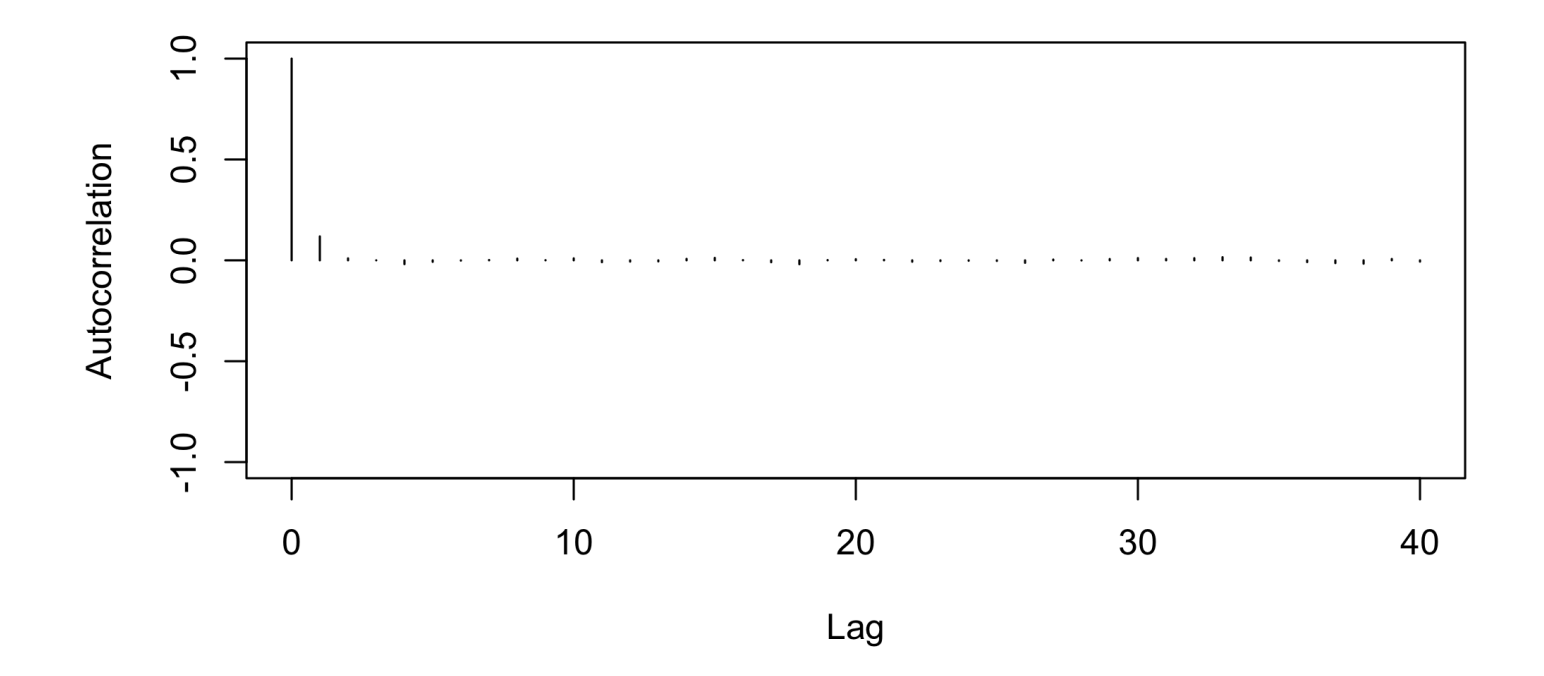

Also great!

**STA 602L** 

### AUTOCORRELATION FOR VARIANCE

```
autocorr.plot(phi.mcmc[,"sigma2"])
```
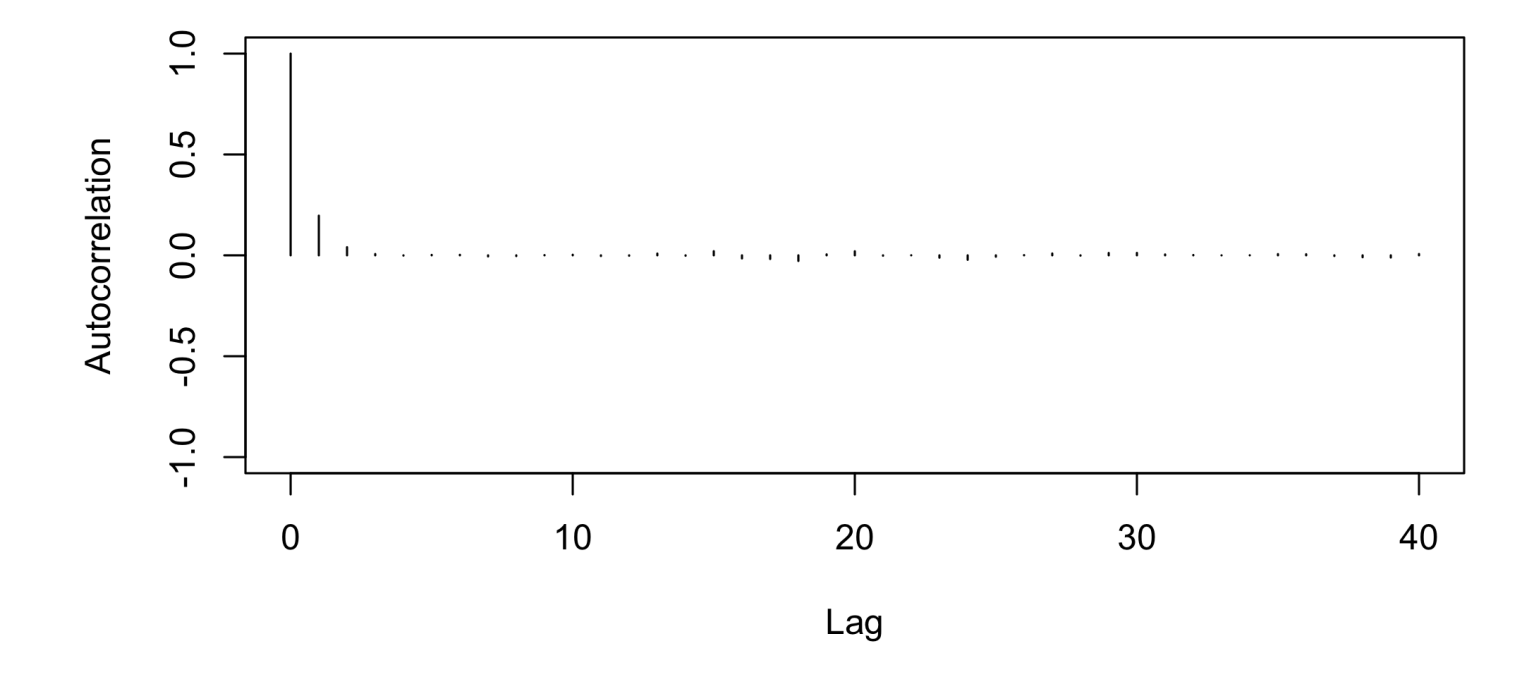

Also great!

**STA 602L** 

## GELMAN AND RUBIN STATISTIC

- Andrew Gelman and Don Rubin suggested a diagnostic statistic based on taking separate sets of Gibbs samples (multiple chains) with dispersed initial values to test convergence.
- The algorithm proceeds as follows.
	- Run m > 2 chains of length 2S from overdispersed starting values.
	- Discard the first S draws in each chain.
	- Calculate the within-chain and between-chain variance.
	- Calculate the estimated variance of the parameter as a weighted sum of the within-chain and between-chain variance.
	- Calculate the potential scale reduction factor

$$
\hat{R}=\sqrt{\frac{\mathrm{Va}\hat{\mathrm{r}}(\theta)}{W}},
$$

where  $\hat{\mathrm{Var}(\theta)}$  is the weighted sum of the within-chain and between-chain variance and  $W$  is the mean of the variances of each chain (average within-chain variance).

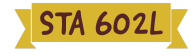

### GEWEKE STATISTIC

- Geweke proposed taking two non-overlapping parts of a single Markov chain (usually the first 10% and the last 50%) and comparing the mean of both parts, using a difference of means test.
- The null hypothesis would be that the two parts of the chain are from the same distribution.
- The test statistic is a z-score with standard errors adjusted for autocorrelation, and if the p-value is significant for a variable, you need more draws.
- The output is the z-score itself (not the p-value).

```
##
  Fraction in 1st window = 0.1## Fraction in 2nd window = 0.5
##
## mu tau sigma2
## 0.9521 2.0088 -1.9533
```
geweke.diag(phi.mcmc)

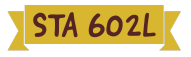

#### PRACTICAL ADVICE ON DIAGNOSTICS

- **Fig. 1** There are more tests we can use: Raftery and Lewis diagnostic, Heidelberger and Welch, etc.
- The Gelman-Rubin approach is quite appealing in using multiple chains
- Geweke (and Heidelberger and Welch) sometimes reject even when the trace plots look good.
- Overly sensitive to minor departures from stationarity that do not impact inferences.
- Sometimes this can be solved with more iterations. Otherwise, you may want to try multiple chains.
- Most common method of assessing convergence is visual examination of trace plots.
- **CAUTION:** diagnostics cannot guarantee that a chain has converged, but they can indicate it has not converged.

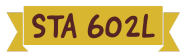

### HPD INTERVAL FOR PYGMALION DATA

#library(hdrcde) hdr.den(PHI[,1],prob=95,main="95% HPD region", xlab=expression(mu), ylab=expression(paste(pi,"(", mu, "|y)")))

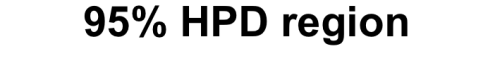

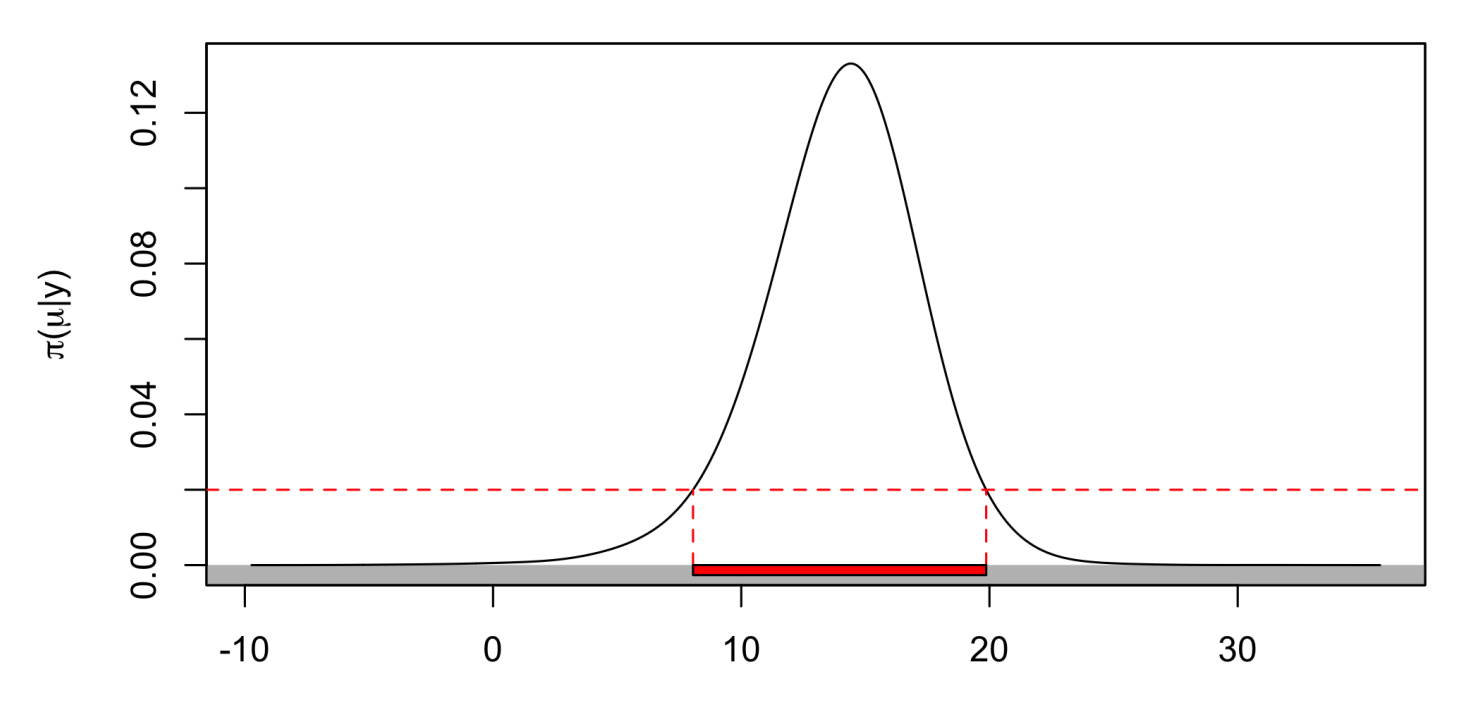

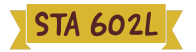

### HPD INTERVAL FOR PYGMALION DATA

hdr.den(PHI[,2],prob=95,main="95% HPD region", xlab=expression(tau), ylab=expression(paste(pi,"(", tau, "|y)")))

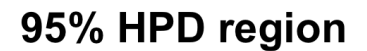

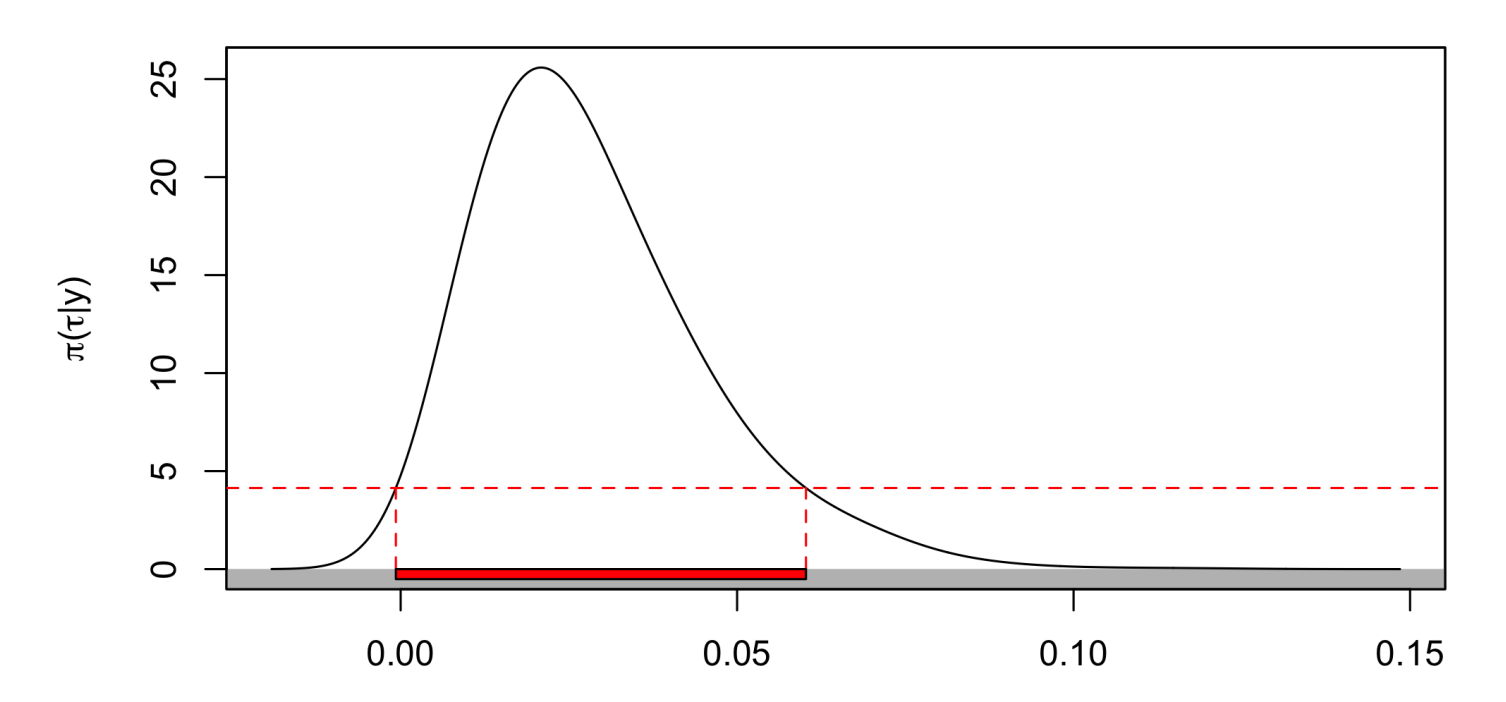

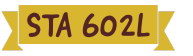

### HPD INTERVAL FOR PYGMALION DATA

hdr(PHI[,1],prob=95)\$hdr

 $\#$   $[ ,1]$   $[ ,2]$ ## 95% 8.080022 19.87699

hdr(PHI[,2],prob=95)\$hdr

 $\#$   $[$ , 1]  $[$ , 2] ## 95% -0.0006954123 0.06023567

We can compare the HPD intervals to the equal tailed credible intervals.

quantile(PHI[,1],c(0.025,0.975))

## 2.5% 97.5% ## 7.519819 19.277013

quantile(PHI[,2],c(0.025,0.975))

## 2.5% 97.5% ## 0.005743552 0.068858238

Intervals are closer for  $\mu$  (symmetric density) compared to  $\tau$  (not symmetric).

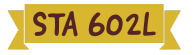